# **PST-Labo** - chemical objects

Denis Girou\*, Christophe Jorssen<sup>†</sup>, Manuel Luque<sup>‡</sup>and Herbert Voß<sup>§</sup>

16. Oktober 2005

#### **Zusammenfassung**

pst-labo stellt Makros für vielfältige Geräte bereit, wie sie im Bereich der Chemie Anwendung finden.[**?**] Da diese sehr oft eine standardisierte Form haben, erspart die Anwendung von pst-labo das manuelle Erstellen bestimmter technischer Geräte. Neben dem Paket pst-osci wird hier außerdem gezeigt, wie sogenannte "high level"-Objekte mit PSTricks erstellt werden können.[**?**] Sämtliche Basisobjekte sind in der Datei pst-laboObj.tex gespeichert und werden beim Start von pst-labo eingelesen. Diese können ohne weiteres für eigene Erweiterungen verwendet werden. Eine Zusammenstellung findet man im Abschnitt 4.

## **Inhaltsverzeichnis**

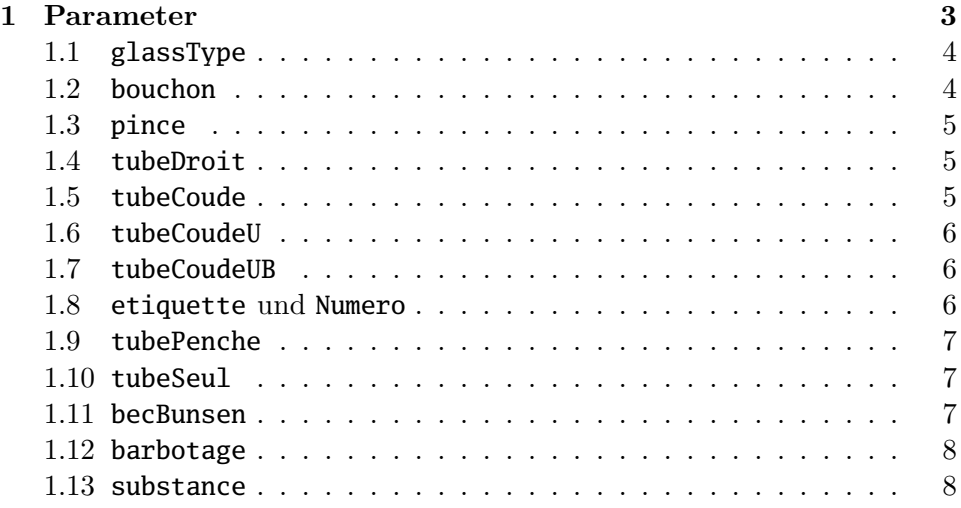

∗ Denis.Girou@idris.fr

<sup>†</sup> Christophe.Jorssen@wanadoo.fr

<sup>‡</sup> Mluque5130@aol.com

 $\S$ voss@pstricks.de

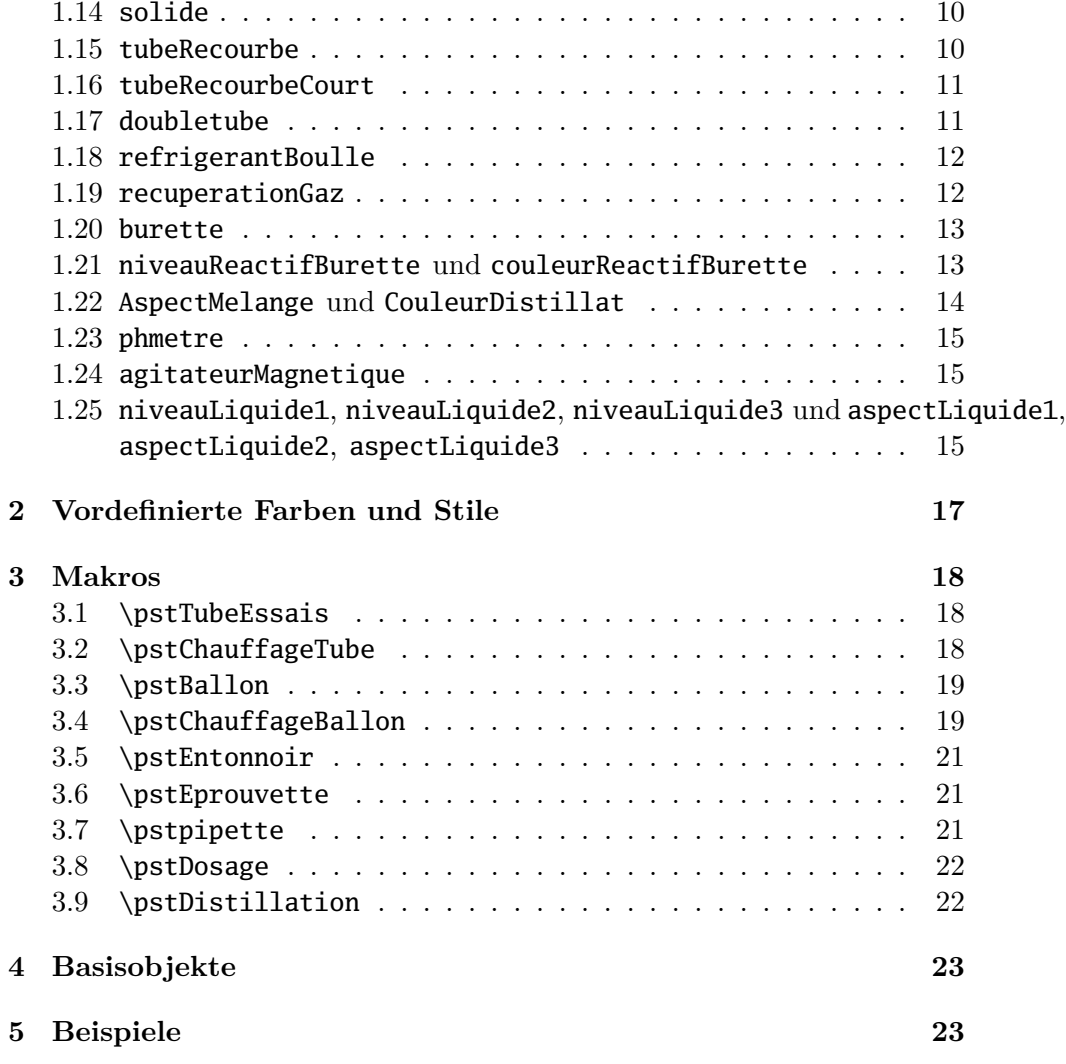

## **1 Parameter**

Tabelle 1 zeigt eine Zusammenstellung der speziellen, für pst-labo geltenden Parameter.

| Name                             | Werte                            | Vorgabe  | Anmerkungen                              |
|----------------------------------|----------------------------------|----------|------------------------------------------|
| glassType                        | tube   ballon                    | tube     | bezeichnet den Typ des                   |
|                                  | becher erlen                     |          | Glasgefäßes                              |
|                                  | flacon fioleJauge                |          |                                          |
| bouchon                          | $\langle false   true \rangle$   | false    | Gefäß wird mit einem                     |
|                                  |                                  |          | Korken versehen.                         |
| pince                            | $\langle false   true \rangle$   | false    | Holzklammer                              |
| tubeDroit                        | $\langle false   true \rangle$   | false    | Glasröhrchen                             |
| tubeCoude                        | $\langle false   true \rangle$   | false    | abgewinkeltes Glasröhr-<br>chen          |
| tubeCoudeU                       | $\langle false   true \rangle$   | false    | doppelt abgewinkeltes                    |
|                                  |                                  |          | Glasröhrchen                             |
| tubeCoudeUB                      | $\langle false   true \rangle$   | false    | verlängerte Ausführung,                  |
|                                  |                                  |          | nur für den Glastyp                      |
|                                  |                                  |          | ballon oder erlen                        |
| tubeRecourbe                     | $\langle false   true \rangle$   | false    |                                          |
| tubeRecourbeCourt (false   true) |                                  | false    | Anordnung ohne Bunsen-<br>brenner        |
| tubePenche                       | $\langle -65 \ldots 65 \rangle$  | $\Omega$ | Kippwinkel                               |
| doubletube                       | $\langle false   true \rangle$   | false    | pour dégagement gazeux<br>sans chauffage |
| etiquette                        | $\langle false   true \rangle$   | false    |                                          |
| Numero                           | $\langle \textit{Text} \rangle$  | $\{\}$   | Nummer für die Option                    |
|                                  |                                  |          | etiquette                                |
| tubeSeul                         | $\langle false   true \rangle$   | false    | breite/schmale                           |
|                                  |                                  |          | pspicture-Box                            |
| becBunsen                        | $\langle false   true \rangle$   | true     | mit/ohne Bunsenbrenner                   |
| barbotage                        | $\langle false   true \rangle$   | false    | zusätzliches Reagenzglas,                |
|                                  |                                  |          | durch Glasröhrchen mit                   |
|                                  |                                  |          | dem eigentlichen Gefäß                   |
|                                  |                                  |          | verbunden                                |
| substance                        | $\langle \textit{Makro} \rangle$ | \relax   | \pstBullesChampagne,                     |
|                                  |                                  |          | \pstFilaments,                           |
|                                  |                                  |          | \pstBilles,                              |
|                                  |                                  |          | \pstBULLES, \pstClous,                   |
|                                  |                                  |          | \pstCuivre                               |

Tabelle 1: Zusammenfassung aller Parameter für pst-labo

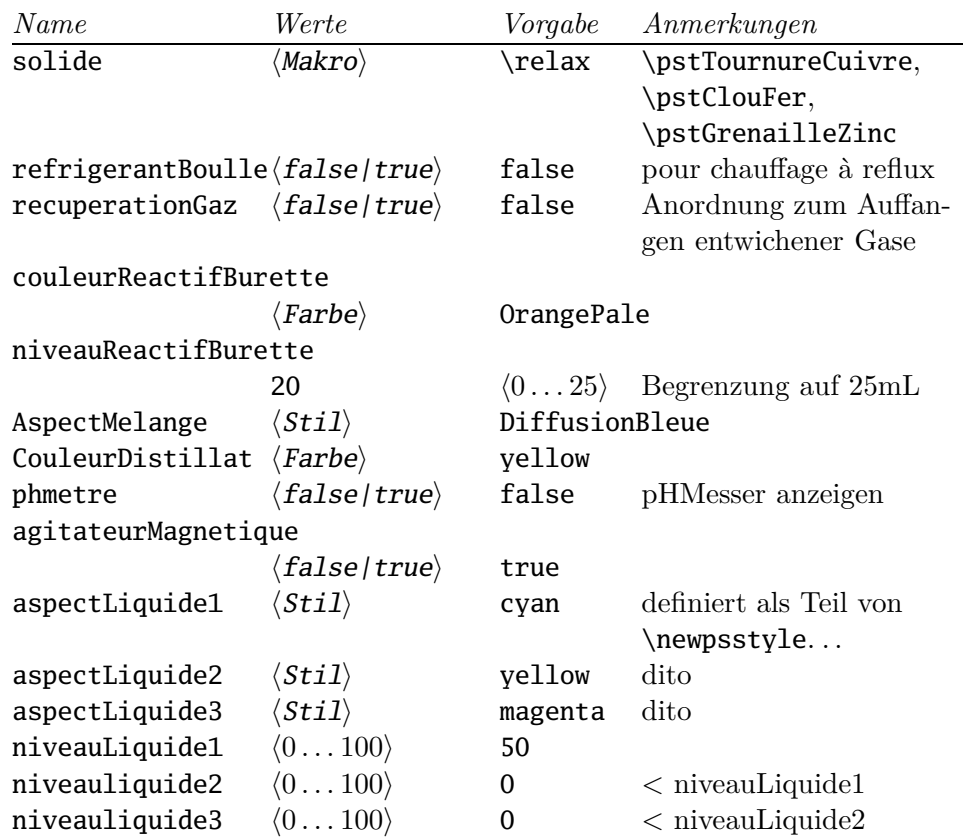

## **1.1 glassType**

glassType bezeichnet die Art des Glasgefäßes, wobei das normale Reagenzglas der Standard ist.

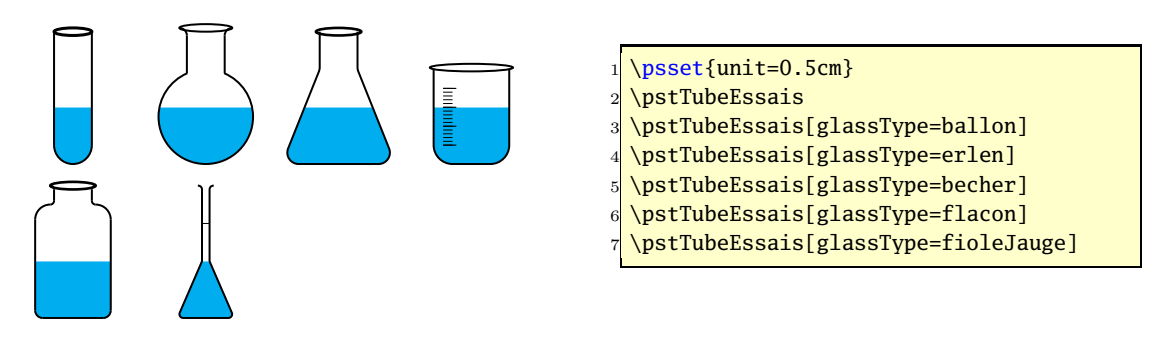

## **1.2 bouchon**

Mit der bouchon-Option kann man die Gefäße mit einem Korken beziehungsweise Stöpsel versehen.

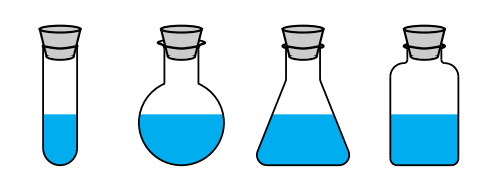

- \psset{unit=0.45cm} \psset{bouchon=true} \pstTubeEssais[glassType=tube] \pstTubeEssais[glassType=ballon] \pstTubeEssais[glassType=erlen]
- \pstTubeEssais[glassType=flacon]

## **1.3 pince**

Mit der pince-Option kann man die Gefäße mit einer der üblichen Holzklammern versehen.

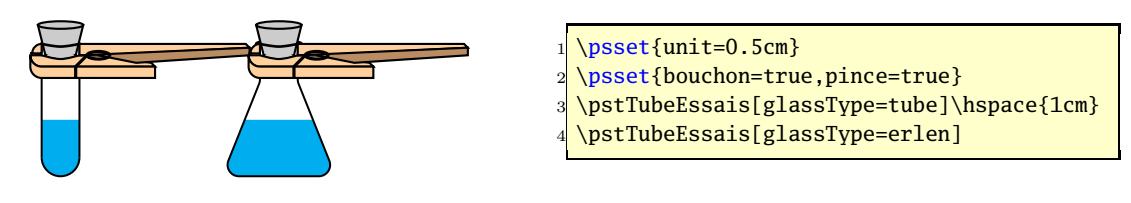

#### **1.4 tubeDroit**

Mit der tubeDroit-Option kann man die Gefäße mit einem Glasröhrchen versehen, was nur in der Kombination mit der Option bouchon=true Sinn macht, weshalb diese auch intern gleich auf diesen Wert gesetzt wird. Zu beachten ist noch, dass für das Glasröhrchen kein vertikaler Platz berücksichtigt wird, sodass der Anwender selbst dafür sorgen muss, beispielsweise mit \rule{0pt}{4cm}.

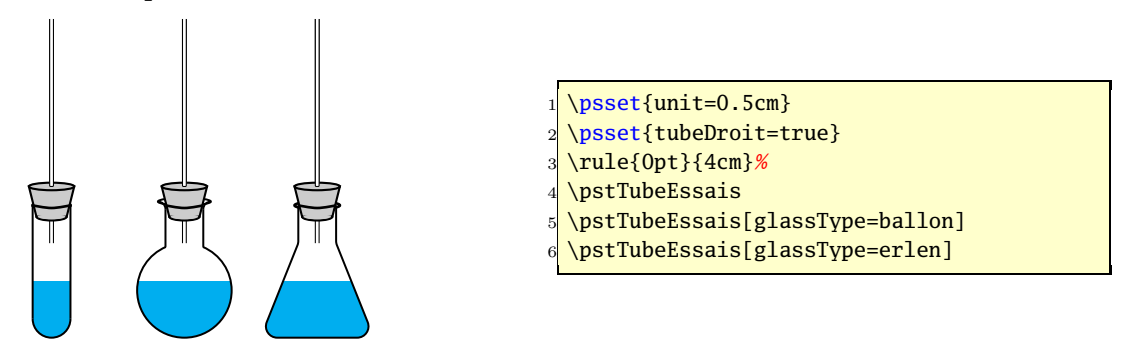

#### **1.5 tubeCoude**

Die tubeCoude-Option ist faktisch identisch zur vorhergehenden, nur dass ein rechtwinklig abknickendes Glasröhrchen eingezeichnet wird. Dadurch ist auch der benötigte zusätzliche vertikale Platz weitaus geringer.

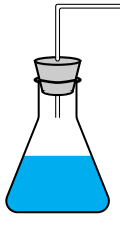

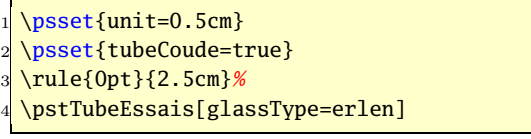

#### **1.6 tubeCoudeU**

Die tubeCoudeU-Option ist faktisch identisch zur vorhergehenden, nur dass ein rechtwinklig abknickendes Glasröhrchen eingezeichnet wird. Dadurch ist auch der benötigte zusätzliche vertikale Platz weitaus geringer.

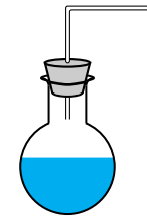

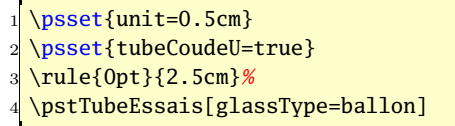

### **1.7 tubeCoudeUB**

Die tubeCoudeUB-Option ist eine Erweiterung der U-Variante und nur dort anwendbar, wo eine Verlängerung des Glasröhrchens bis zum Boden sinn macht, wie beispielsweise beim Makro \pstChauffageBallon.

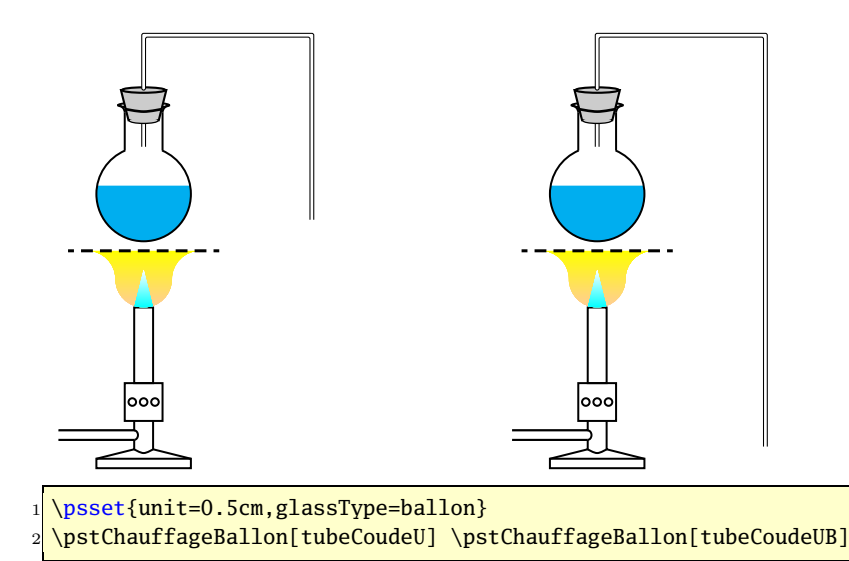

### **1.8 etiquette und Numero**

Die etiquette-Option ist der Schalter, um mit der Option Numero definierte Label darzustellen.

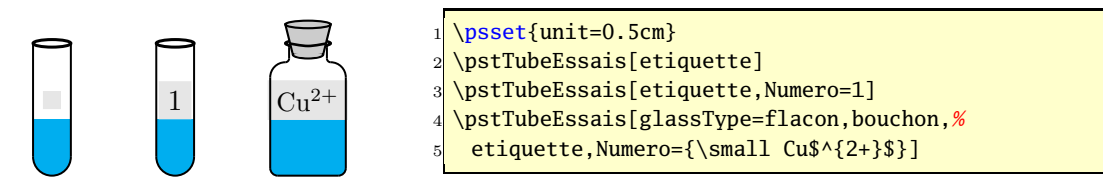

#### **1.9 tubePenche**

Die tubePenche-Option ermöglicht die Anordnung der chemischen Geräte in nahezu beliebiger Winkellage, wobei der Flüssigkeitsspiegel jeweils in der Horizontalen bleibt. Die Winkelwerte müssen aus dem Intervall −65 ... +65 sein.

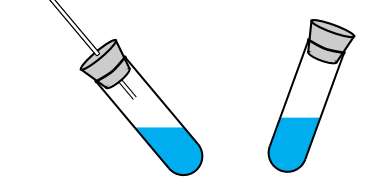

\psset{unit=0.5cm} \pstTubeEssais[tubeDroit=true,tubePenche=40] \pstTubeEssais[tubePenche=-20,bouchon]

#### **1.10 tubeSeul**

tubeSeul hat einen Einfluss auf die gewählte Boxgröße. Dies kann vorteilhaft sein, wenn man wie im folgenden Beispiel durch die Anwendung von \psframebox zu sehen ist, kein weiteres Gefäß anordnen will. Ohne tubeSeul=true hätte die rechte Box dieselbe Größe wie die standardmäßig vorgegeben linke Box. Die Option hat nur Auswirkungen beim Makro \pstChauffageTube und den Glastypen ballon und tube.

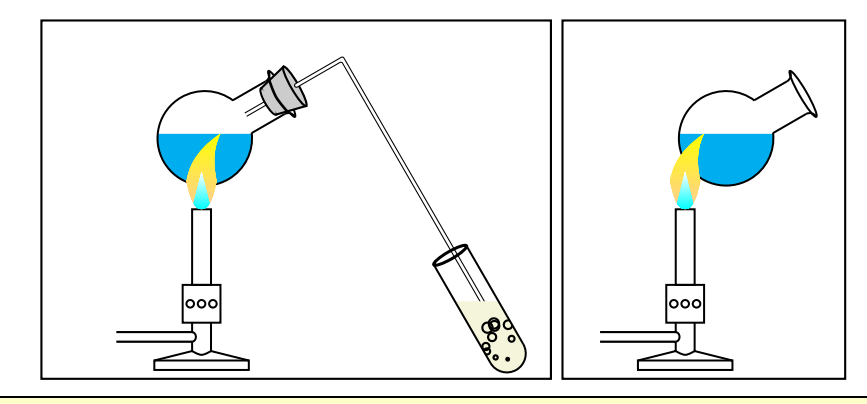

1 \psset{unit=0.5cm, glassType=ballon, becBunsen}

2 \psframebox{\pstChauffageTube[becBunsen,barbotage]}

3 \psframebox{\pstChauffageTube[tubeSeul=true]}

#### **1.11 becBunsen**

becBunsen ist für das Makro \pstChauffeTube standardmäßig auf true und für das Makro \pstChauffageBallon standardmäßig auf false gesetzt und aktiviert beziehungsweise deaktiviert das Zeichnen des Bunsenbrenners.

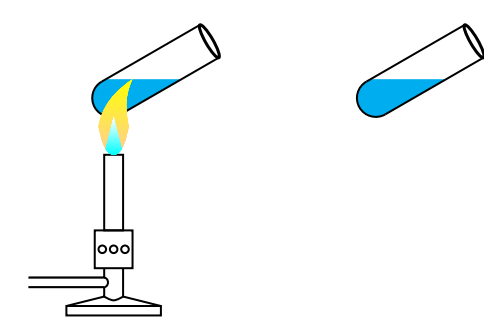

\psset{unit=0.5cm,tubeSeul=true} \pstChauffageTube \pstChauffageTube[becBunsen=false]

#### **1.12 barbotage**

Die Option barbotage erstellt ein zusätzliches Reagenzglas, welches durch ein Glasröhrchen mit dem eigentlichen Gefäß verbunden ist. Um den notwendigen Platz für die Grafik zur Verfügung zu stellen, sollte die Option tubeSeul nicht aktiviert sein (vgl. Abschnitt 1.10 auf der vorherigen Seite).

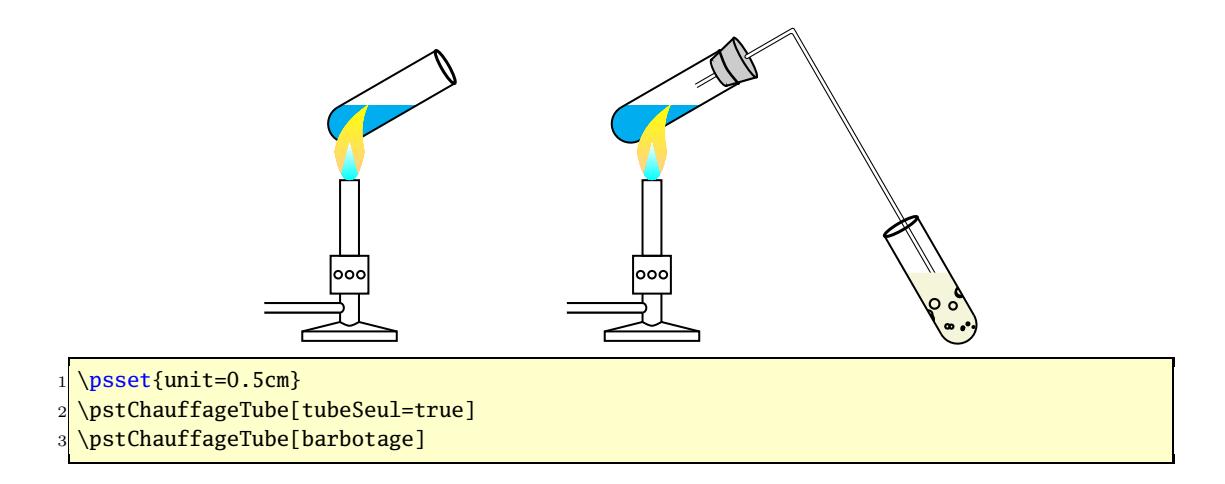

#### **1.13 substance**

Mit der Option substance kann die Art der Substanz in den Gefäßen vorgegeben werden. Die Standardvorgabe ist eine blaue Flüssigkeit (\pstBullesChampagne). Zur Auswahl stehen die in Tabelle 2 zusammengestellten Makros. Zu beachten ist, dass es sich bei \pstFilaments und \pstBULLES um einen verpflichtenden Farb-Parameter handelt.

Der optionale Wert stellt die Anzahl der Durchläufe für die interne \multido-Schleife dar und ist prinzipiell nicht beschränkt, kann aber dennoch bei Werten größer als 80 zu Problemen mit dem definierten Speicherplatz von TEX führen. Dieser kann durch Modifikation der TEX-Konfigurationsdatei erhöht werden. Das Verzeichnis der Knfigurationsdatei lässt sich mithilfe von kpsewhich texmf.cnf ermitteln:

Tabelle 2: Zusammenstellung der Makros für die Option substance

| Makroname                                                          | Vorgabe | Anmerkungen     |
|--------------------------------------------------------------------|---------|-----------------|
| $\text{VystBullesChampagne}[\langle \text{Wert} \rangle]$          | 25      | Standard        |
| \pstFilaments[ $\langle Wert \rangle$ ]{ $\langle Farbe \rangle$ } | 5       |                 |
| $\text{DistBilles}[\langle \text{Wert} \rangle]$                   | 50      | zweidimensional |
| $\{\pmb{\text{Wert}}\} \$                                          | 20      | dreidimensional |

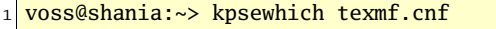

2 /usr/local/texlive/2005/texmf/web2c/texmf.cnf

Das erste Beispiel zeigt die standardmäßigen Vorgaben, wobei die beiden Farben willkürlich gewählt wurden. Das zweite Beispiel zeigt die Anwendung des optionalen Parameters. Grundsätzlich können die möglichen Makros für substance und solide beliebig gemischt und auch untereinander vertauscht werden.

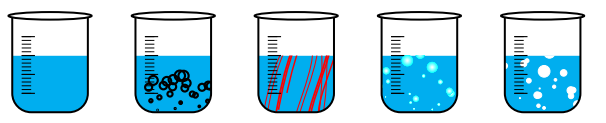

1 \psset{unit=0.5cm, glassType=becher}

- 2 \pstTubeEssais
- 3 \pstTubeEssais[substance=\pstBullesChampagne]
- 4 \pstTubeEssais[substance=\pstFilaments{red}]
- 5 \pstTubeEssais[substance=\pstBilles]
- 6 \pstTubeEssais[substance=\pstBULLES{white}]

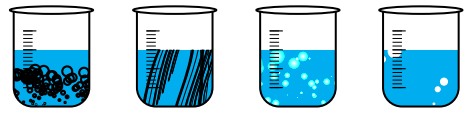

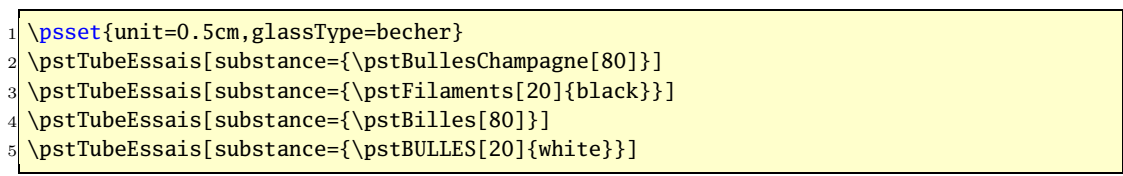

Bei Verwendung des optionalen Parameters für die Schleifenzahl ist zu beachten, dass dieser selbst Teil eines anderen optionalen Parameters ist und somit in geschweifte Klammern zu setzen ist, wie in obigen Beispiel deutlich zu sehen ist.

#### **1.14 solide**

Mit der Option solide kann die Art der Substanz in den Gefäßen vorgegeben werden. Tabelle 3 zeigt eine Zusammenstellung der verfügbaren Werte. Grundsätzlich gilt hier das bereits im Abschnitt 1.13 Gesagte, so dass hier auf eine Wiederholung verzichtet werden kann.

Tabelle 3: Zusammenstellung der Makros für die Option substance

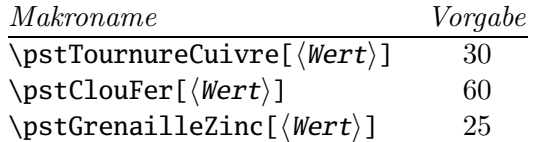

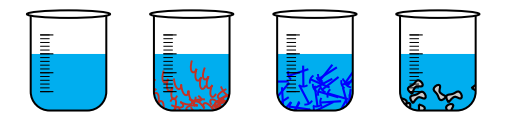

- 1 \psset{unit=0.5cm, glassType=becher}
- 2 \pstTubeEssais
- 3 \pstTubeEssais[solide=\pstTournureCuivre]
- 4 \pstTubeEssais[solide=\pstClouFer]
- 5 \pstTubeEssais[solide=\pstGrenailleZinc]

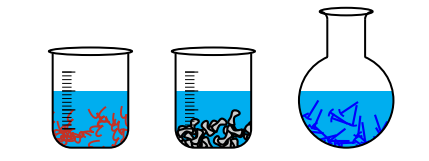

1 \psset{unit=0.5cm,glassType=becher}

2 \pstTubeEssais[solide={\pstTournureCuivre[50]}]

3 \pstTubeEssais[solide={\pstGrenailleZinc[80]}]

```
4 \pstTubeEssais[glassType=ballon,solide={\pstClouFer[50]}]
```
## **1.15 tubeRecourbe**

Die Option tubeRecourbe erstellt eine Anordnung zum Sammeln des aus dem Glasgefäß entwichenden Gases, wobei es sich hier um die Langversion mit Bunsenbrenner handelt.

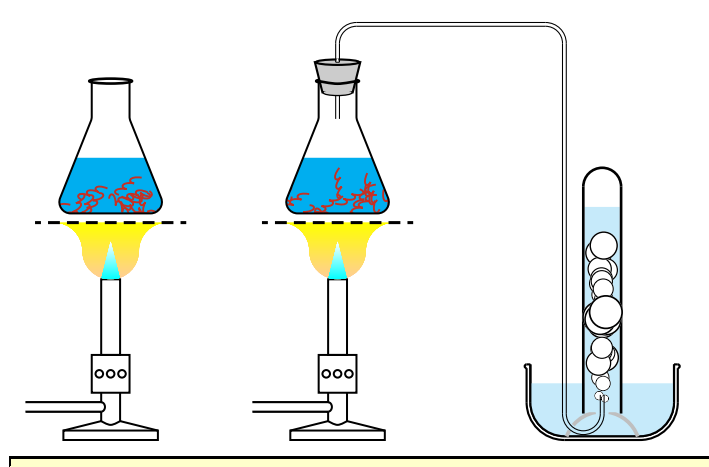

1 \psset{unit=0.5cm,glassType=erlen,recuperationGaz,substance=\pstTournureCuivre} 2 \pstChauffageBallon

3 \pstChauffageBallon[tubeRecourbe]

## **1.16 tubeRecourbeCourt**

Die Option tubeRecourbeCourt entspricht prinzipiell der vorhergehenden, nur das hier sie "Kurzversion" ohne Bunsenbrenner dargestellt wird.

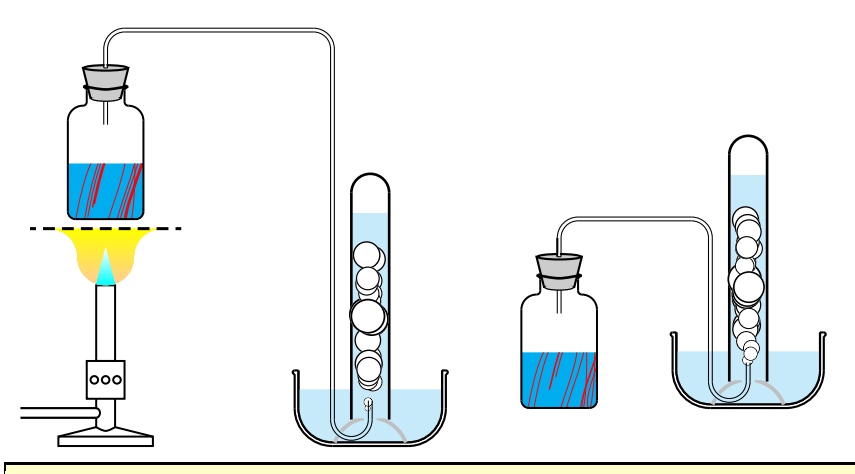

1 \psset{unit=0.5cm,glassType=flacon,recuperationGaz,substance=\pstFilaments{red}} 2 \pstChauffageBallon[tubeRecourbe]

3 \pstChauffageBallon[tubeRecourbeCourt]

## **1.17 doubletube**

doubletube ermöglicht die Anordnung zweier Glasröhrchen, wobei das eine mit einem Regler versehen ist.

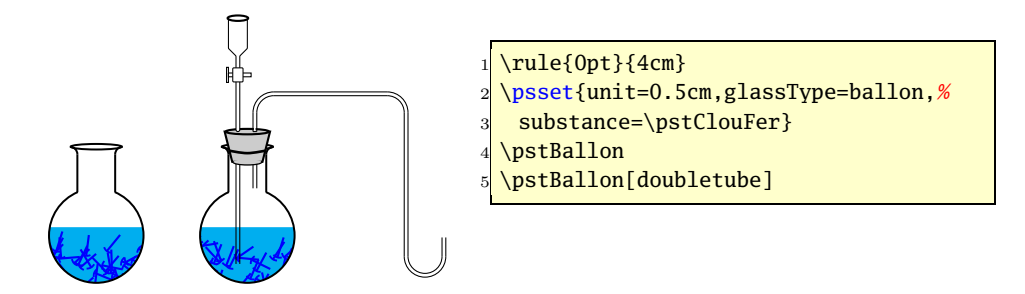

## **1.18 refrigerantBoulle**

refrigerantBoulle ist eine der Optionen, die die Ausgabe einer komplexen Apparatur ermöglichen. Zu beachten ist hierbei, dass der geometrische Mittelpunkt in der Mitte der Anordnung liegt. Was allerdings nur von Bedeutung ist, wenn weitere Dinge angeordnet werden sollen.

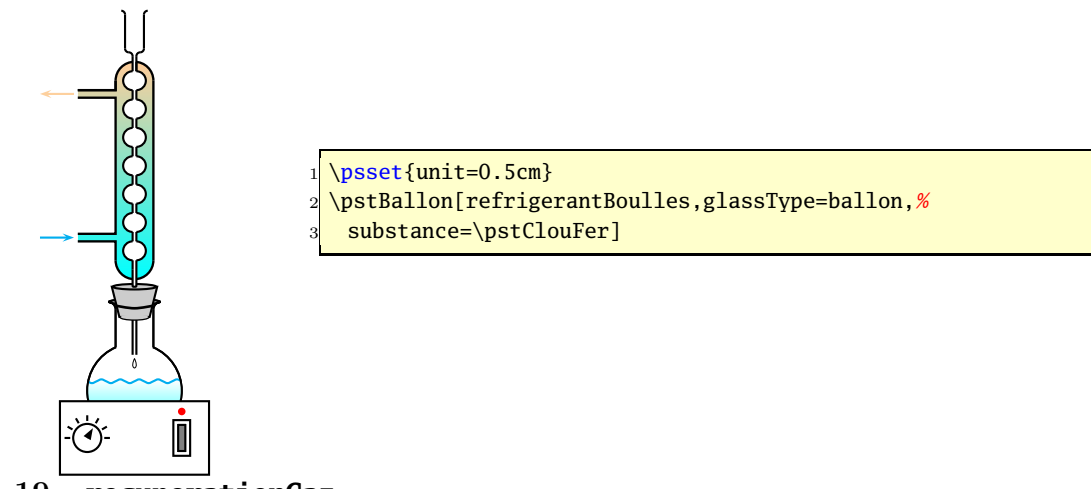

**1.19 recuperationGaz**

recuperationGaz bezeichnet die bereits mehrfach angegebene Anordnung zum Auffangen sich ausdehnender Gase.

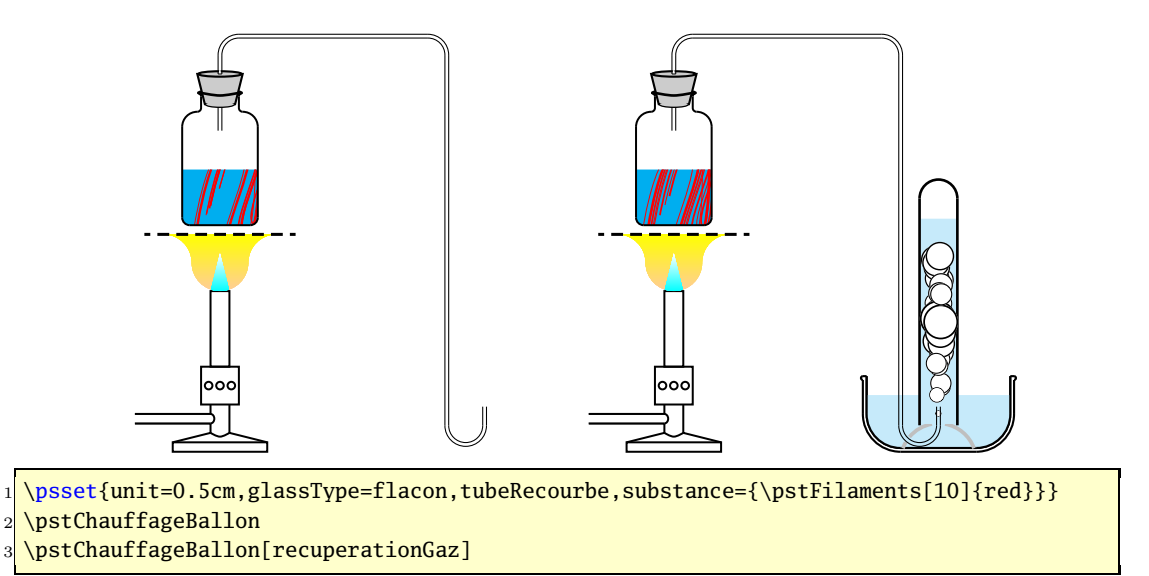

## **1.20 burette**

Standardmäßig ist für das Makro \pstDosage die Darstellung einer Bürette vorgesehen. Mit der Option burette kann dies unterbunden werden.

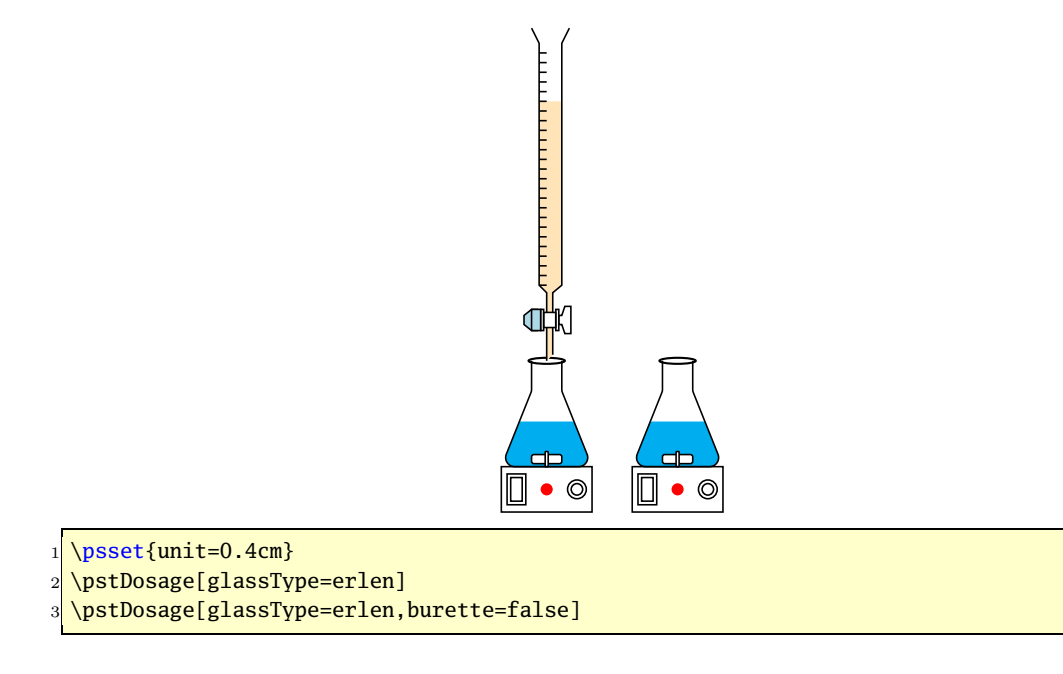

## **1.21 niveauReactifBurette und couleurReactifBurette**

niveauReactifBurette und couleurReactifBurette kennzeichnen Flüssigkeitsstand in Prozent und die Farbe der chemischen Reaktion in einer Bürette.

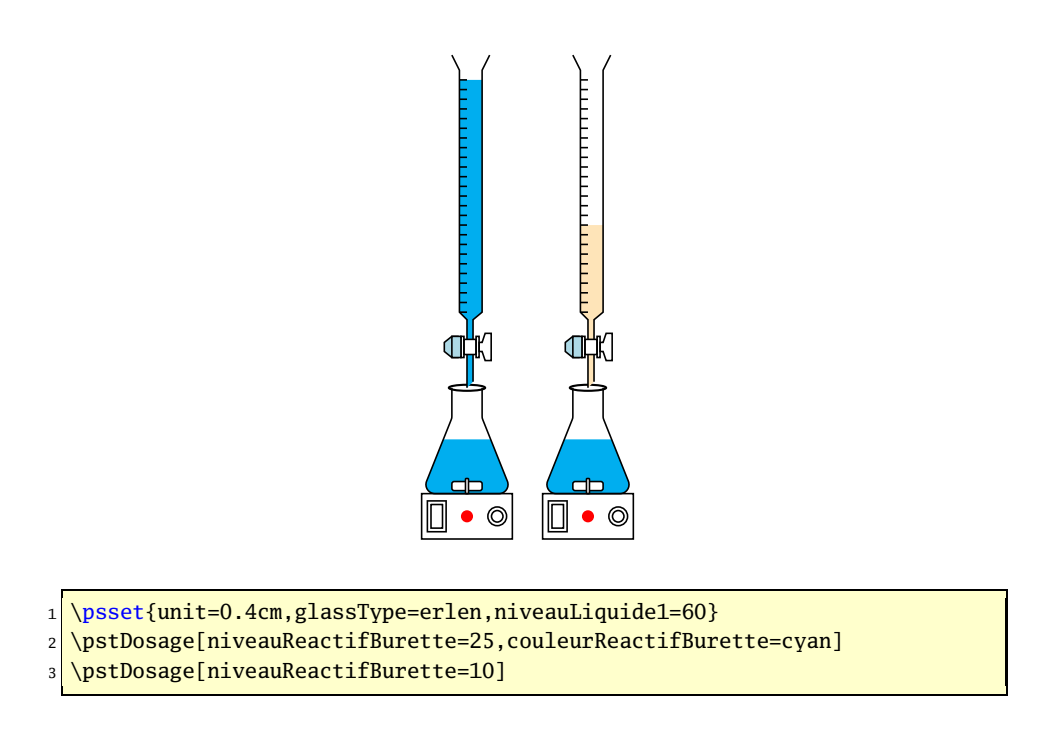

## **1.22 AspectMelange und CouleurDistillat**

AspectMelange bezeichnet die Farbe der chemischen Substanz und muss einem definierten Stil entsprechen, so dass auch Farbgradienten möglich sind. Dagegen ist CouleurDistillat als reine Farbe für das Destillat definiert.

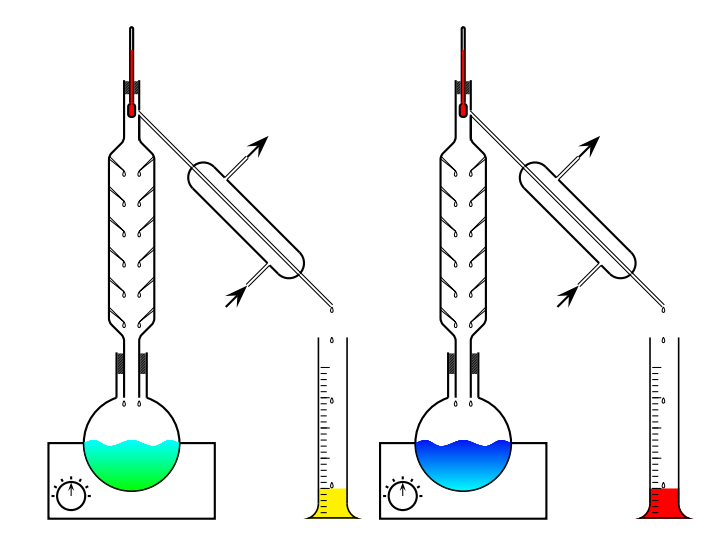

- 1 \psset{unit=0.4cm}
- $2 \rightarrow 2$  \pstDistillation(-3,-10)(7,6)\quad
- <sup>3</sup> \pstDistillation[AspectMelange=Diffusion,CouleurDistillat=red](-3,-10)
- (7,6)

### **1.23 phmetre**

phmetre aktiviert die Darstellung eines ph-Wert Messgerätes, welches allerdings nur für das Makro \pstDosage zur Verfügung steht.

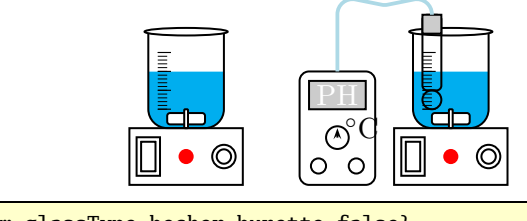

1 \psset{unit=0.5cm, glassType=becher, burette=false}

2 \pstDosage

```
3 \pstDosage[phmetre]
```
## **1.24 agitateurMagnetique**

agitateurMagnetique ist standardmäßig aktiviert und bezeichnet die Heizplatte. Bei Deaktivierung entfällt lediglich das EInzeichnen der Symbole, das Rechteck bleibt erhalten.

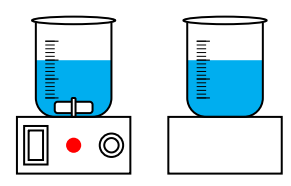

1 \psset{unit=0.5cm,burette=false,glassType=becher}

2 \pstDosage

3 \pstDosage[agitateurMagnetique=false]

## **1.25 niveauLiquide1, niveauLiquide2, niveauLiquide3 und aspectLiquide1, aspectLiquide2, aspectLiquide3**

Diese sechs Optionen kennzeichen Höhe und Stil der jeweiligen Flüssigkeiten 1, 2 und 3, wobei der Stil einer der vorgegebenen oder ein neu definierter sein kann (siehe Abschnitt 1.13. Je nach verwendetem Makro müssen dabei nicht immer alle Optionen möglich sein.

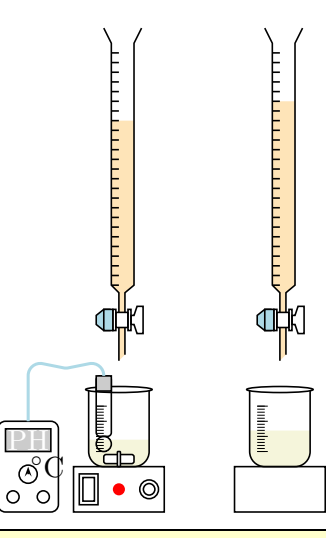

- 1 \psset{unit=0.4cm, glassType=becher}
- $2 \times 2$
- 3 \pstDosage[niveauReactifBurette=18,niveauLiquide1=30,aspectLiquide1=Champagne,%
- 4 glassType=becher, phmetre=true]
- 5 \pstDosage[niveauReactifBurette=20,niveauLiquide1=40,aspectLiquide1=Champagne,%
- 6 glassType=becher, phmetre=false, agitateurMagnetique=false]

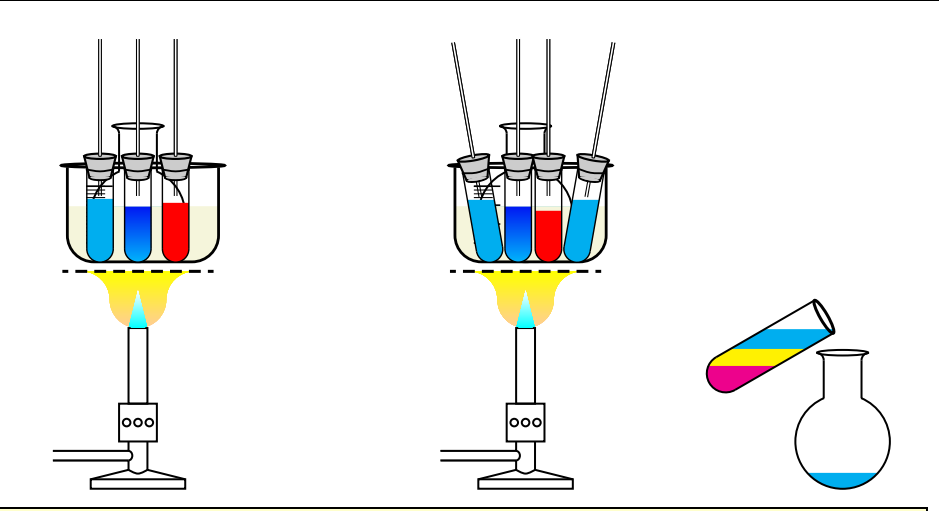

- $1 \backslash \begin{bmatrix} \text{pspicture} (0,0) (5,6) \end{bmatrix}$
- 2 \rput(4,3){\pstChauffageBallon[becBunsen=true,unit=0.5]}
- 3 \rput(2.5,4){\pstBallon[glassType=becher,xunit=1,yunit=0.5,aspectLiquide 1=Champagne, runit=0.7]}
- 4 \psset{glassType=tube}
- <sup>5</sup> \rput(2.5,3.7){\pstTubeEssais[tubeDroit=true,unit=0.35,niveauLiquide 1=70,aspectLiquide1=Diffusion]}
- <sup>6</sup> \rput(3,3.7){\pstTubeEssais[tubeDroit=true,unit=0.35,niveauLiquide1=75, aspectLiquide1=Sang]}
- 7 \rput(2,3.7){\pstTubeEssais[tubeDroit=true,unit=0.35,niveauLiquide1=80]}
- 8 \end{pspicture}
- $9 \big| \begin{array}{c} 9 \end{array}$  \begin{pspicture}(0,0)(5,6)
- 10 \rput(4,3){\pstChauffageBallon[becBunsen=true,unit=0.5]}

```
11 \rput(2.5,4){\pstBallon[glassType=becher,xunit=1,yunit=0.5,aspectLiquide
      1=Champagne, runit=0.7]}
12 \rput(2.4,3.7){\pstTubeEssais[tubeDroit=true,unit=0.35,niveauLiquide
      1=70,aspectLiquide1=Diffusion]}
13 \rput(2.8,3.7){\pstTubeEssais[tubeDroit=true,unit=0.35,niveauLiquide
      1=65,aspectLiquide1=Sang]}
14 \rput(1.7,3.7){\pstTubeEssais[tubeDroit=true,unit=0.35,niveauLiquide
      1=80,tubePenche=10]}
15 \rput(3.5,3.7){\pstTubeEssais[tubeDroit=true,unit=0.35,niveauLiquide
      1=80,tubePenche=-10]}
16 \end{pspicture}
_{17} \begin{pspicture}(1,3)(5,6)
18 \rput(2.5,4){\pstBallon[glassType=ballon,unit=0.5,niveauLiquide1=15]}
19 \rput(1.3,5.4){\pstTubeEssais[unit=0.5,niveauLiquide1=95,
20 niveauLiquide2=60, niveauLiquide3=30, tubePenche=-60]}
21 \end{pspicture}
```
## **2 Vordefinierte Farben und Stile**

Die folgende Zusammenstellung zeigt die bereits mit dem Paket pst-labo vordefinierten Farben und Stile, die vom Anwender nach Belieben überschrieben werden können.

```
1 \definecolor{Beige} {rgb}{0.96,0.96,0.86}
2 \overline{\left( \text{definecolor{black}(GrisClair)} \right.} {rgb}{0.8,0.8,0.8}
3 \definecolor{GrisTresClair} {rgb}{0.9,0.9,0.9}
4 \definecolor{OrangeTresPale}{cmyk}{0,0.1,0.3,0}
5 \definecolor{OrangePale} {cmyk}{0,0.2,0.4,0}
6 \definecolor{BleuClair} {cmyk}{0.2,0,0,0}
7 \definecolor{LightBlue} {rgb}{.68,.85,.9}
8 \definecolor{Copper} {cmyk}{0,0.9,0.9,0.2}
9 \definecolor{Marron} {cmyk}{0,0.3,0.5,.3}
10^{9}11 \newpsstyle{aspectLiquide1} {linestyle=none,fillstyle=solid,fillcolor=cyan}
12 \newpsstyle{aspectLiquide2} {linestyle=none,fillstyle=solid,fillcolor=yellow}
13 \newpsstyle{aspectLiquide3} {linestyle=none,fillstyle=solid,fillcolor=magenta}
14 \newpsstyle{Champagne} {linestyle=none,fillstyle=solid,fillcolor=Beige}
15 \newpsstyle{BilleThreeD} {linestyle=none,fillstyle=gradient,gradmidpoint=0,
    gradend=white,GradientCircle=true}
16 \newpsstyle{Sang} {linestyle=none,fillstyle=solid,fillcolor=red}
17 \newpsstyle{Cobalt} {linewidth=0.2,fillstyle=solid,fillcolor=blue}
18 \newpsstyle{Huile} {linestyle=none,fillstyle=solid,fillcolor=yellow}19 \newpsstyle{Vinaigre} {linestyle=none,fillstyle=solid,fillcolor=magenta}
20 \newpsstyle{Diffusion} {linestyle=none,fillstyle=gradient,gradmidpoint=0}
21 \newpsstyle{DiffusionMelange2}{fillstyle=gradient,gradbegin=white,gradend=red,
    gradmidpoint=0,linecolor=red}
22 \newpsstyle{flammeEtGrille} {linestyle=none,fillstyle=gradient,gradmidpoint=0,
    gradbegin=OrangePale,gradend=yellow}
23 \newpsstyle{rayuresJaunes} {fillstyle=hlines,linecolor=yellow,hatchcolor=yellow}
24 \newpsstyle{DiffusionBleue} {fillstyle=gradient,gradmidpoint=0,linestyle=none,
    gradbegin=green,gradend=cyan}
```
## **3 Makros**

## **3.1 \pstTubeEssais**

Dieses Makro ist die einfachste Variante der chemischen Gefäße und ist auch schon mehrfach in den vorgehenden Beispielen gezeigt worden. Die Standardvorgabe ohne Parameter ist das normale Reagenzglas (glassType=tube).

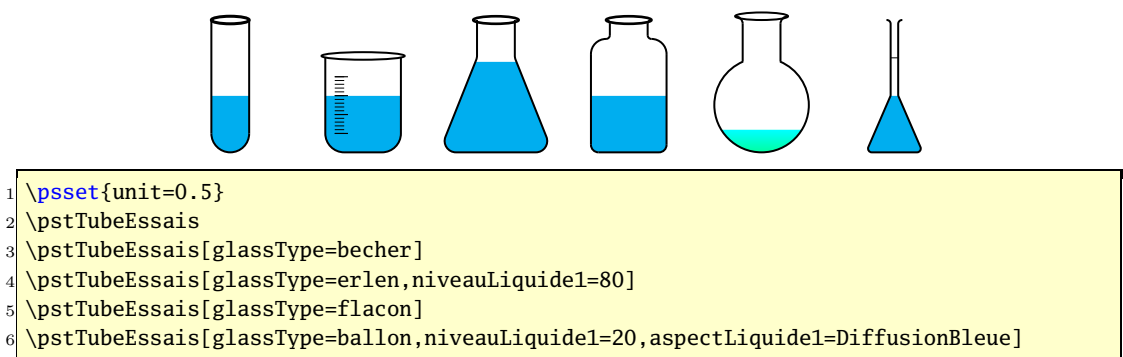

```
7 \pstTubeEssais[glassType=fioleJauge]
```
## **3.2 \pstChauffageTube**

\pstChauffageTube stellt eine Erweiterung des vorstehenden Makros dar, indem zusätzlich eine Heizplatte, einen Bunsenbrenner oder auch eine zweite Röhre erstellt werden.

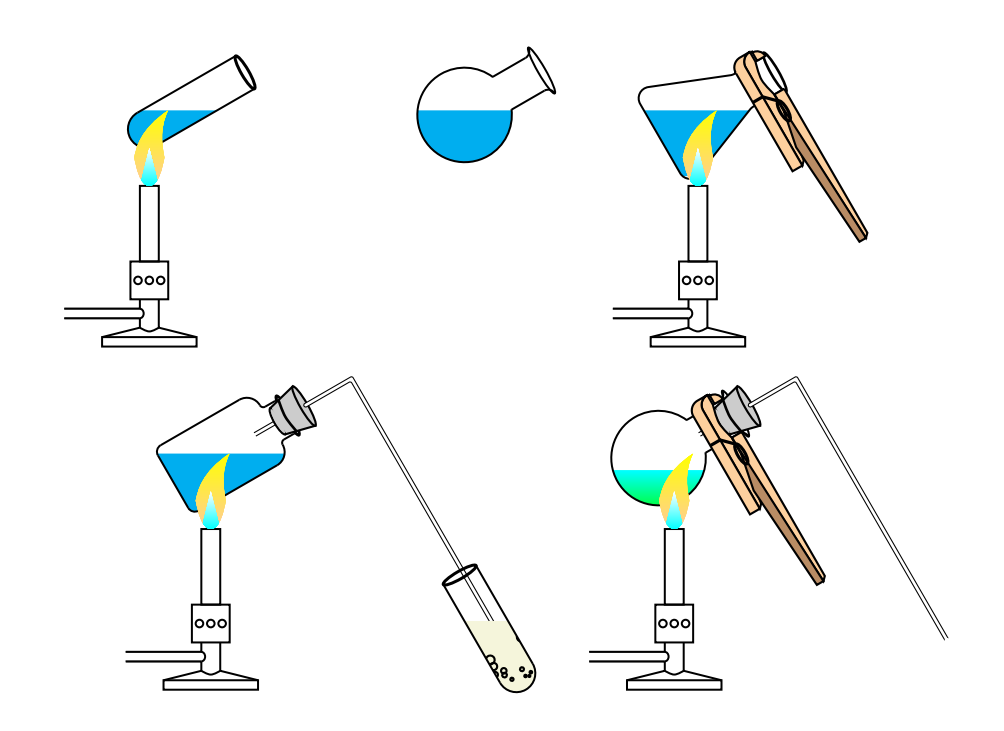

```
1 \psset{unit=0.5}
```

```
2 \pstChauffageTube[tubeSeul]
```
3 \pstChauffageTube[glassType=ballon,becBunsen=false,tubeSeul]

- 4 \pstChauffageTube[glassType=erlen,becBunsen,pince,tubeSeul]
- <sup>5</sup> \pstChauffageTube[becBunsen,barbotage,glassType=flacon]
- <sup>6</sup> \pstChauffageTube[becBunsen,tubeCoude,glassType=ballon,niveauLiquide1=20,%
- <sup>7</sup> aspectLiquide1=DiffusionBleue,tubeSeul,pince]

## **3.3 \pstBallon**

\pstBallon ist faktisch identisch zur Anwendung \pstTubeEssais, erlaubt jedoch weitere Optionen.

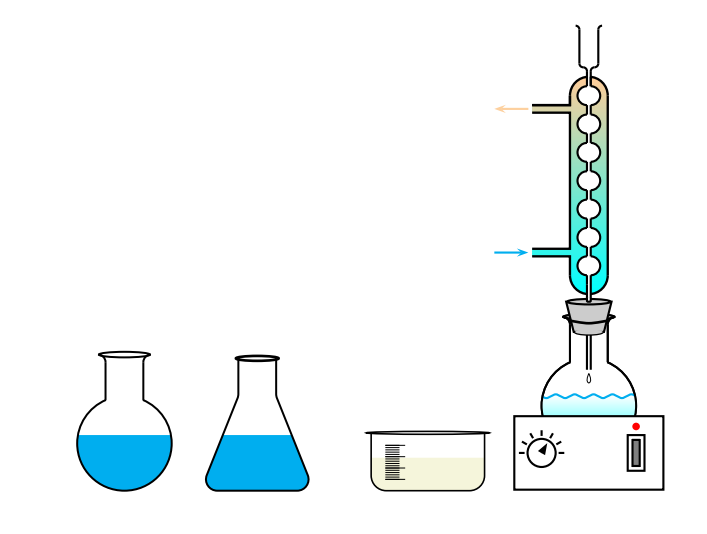

 $1$  \psset{unit=0.5cm}

```
2 \pstBallon\hspace{-0.5cm}
```
<sup>3</sup> \pstBallon[glassType=erlen]\hspace{-0.5cm}

- <sup>4</sup> \pstBallon[glassType=becher,xunit=0.75cm,yunit=0.25cm,aspectLiquide1=Champagne,runit =0.4cm]\hspace{-0.5cm}
- <sup>5</sup> \raisebox{1cm}{\pstBallon[refrigerantBoulles=true]}

### **3.4 \pstChauffageBallon**

\pstChauffageBallon ist eine Erweiterung des vorhergehenden Makros und hat standardmäßig den Bunsenbrenner vorgesehen.

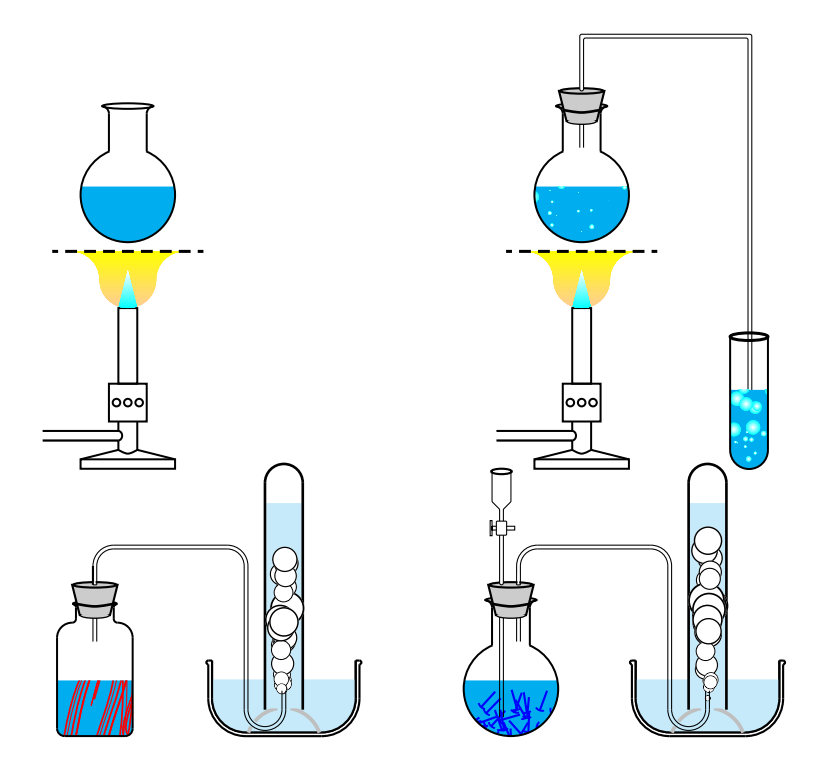

- $1$  \psset{unit=0.5cm}
- 2 \pstChauffageBallon
- 3 \pstChauffageBallon[barbotage,tubeCoudeUB,becBunsen,substance=\pstBilles]\\
- 4 \pstChauffageBallon[glassType=flacon,recuperationGaz,tubeRecourbeCourt,substance={\ pstFilaments[10]{red}}]
- <sup>5</sup> \pstChauffageBallon[doubletube,recuperationGaz,substance=\pstClouFer]

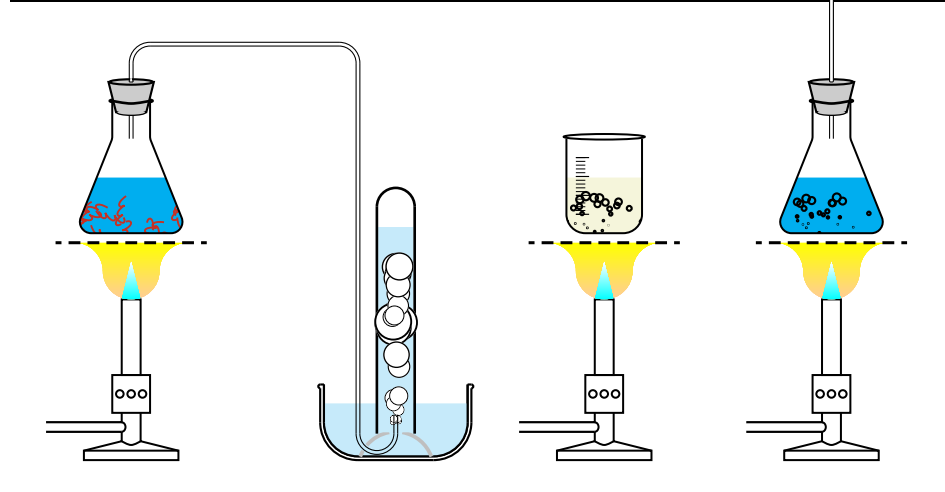

 $_1$  \psset{unit=0.5cm}

2 \pstChauffageBallon[glassType=erlen,tubeRecourbe,recuperationGaz,substance=\ pstTournureCuivre]

```
3 \pstChauffageBallon[glassType=becher,aspectLiquide1=Champagne,substance=\
    pstBullesChampagne]
```
4 \pstChauffageBallon[glassType=erlen,substance=\pstBullesChampagne,tubeDroit]

## **3.5 \pstEntonnoir**

\pstEntonnoir als Trichter wird ohne Parameter automatisch im Zusammenhang mit dem Reagenzglas benutzt. Daneben sind alle anderen Kombinationen möglich und denkbar.

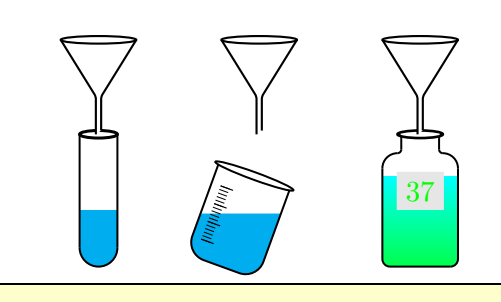

1 \psset{unit=0.5cm}

```
2 \pstEntonnoir
```

```
3 \pstEntonnoir[glassType=becher,tubePenche=-20]
```
- 4 \pstEntonnoir[glassType=flacon,etiquette=true,Numero={\green 37},%
- 5 aspectLiquide1=DiffusionBleue,niveauLiquide1=80]

#### **3.6 \pstEprouvette**

\pstEprouvette stellt den allgemein bekannten Messbecher dar, dessen Größe über die PSTricks-Maßstabsfaktoren verändert werden kann.

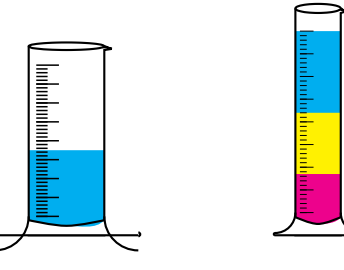

\pstEprouvette[yunit=0.5cm] \pstEprouvette[unit=0.6cm,niveauLiquide 1=100,niveauLiquide2=60,niveauLiquide 3=30]

### **3.7 \pstpipette**

\pstpipette stellt eine normale mit Maßstrichen versehene Pipette dar und kann ebenfalls über die PSTricks-Maßstabsfaktoren verändert werden.

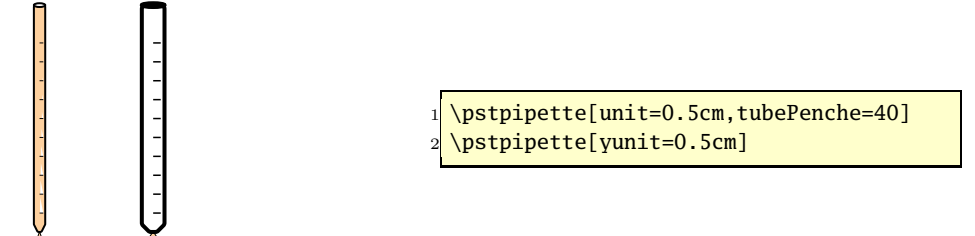

### **3.8 \pstDosage**

\pstDosage wird in der Regel im Zusammnhang mit anderen Geräten angewendet werden. Die Bürette hat eine maximale Kapazität von 25 mL, wobei die aktuelle Höhe und die Art des chemischen Stoffes über Optionen veränderbar sind. Weiterhin sind optional ein PH-Messgerät oder eine Heizplatte wählbar, wobei ersteres nur mit dem Glastyp becher zur Verfügung steht.

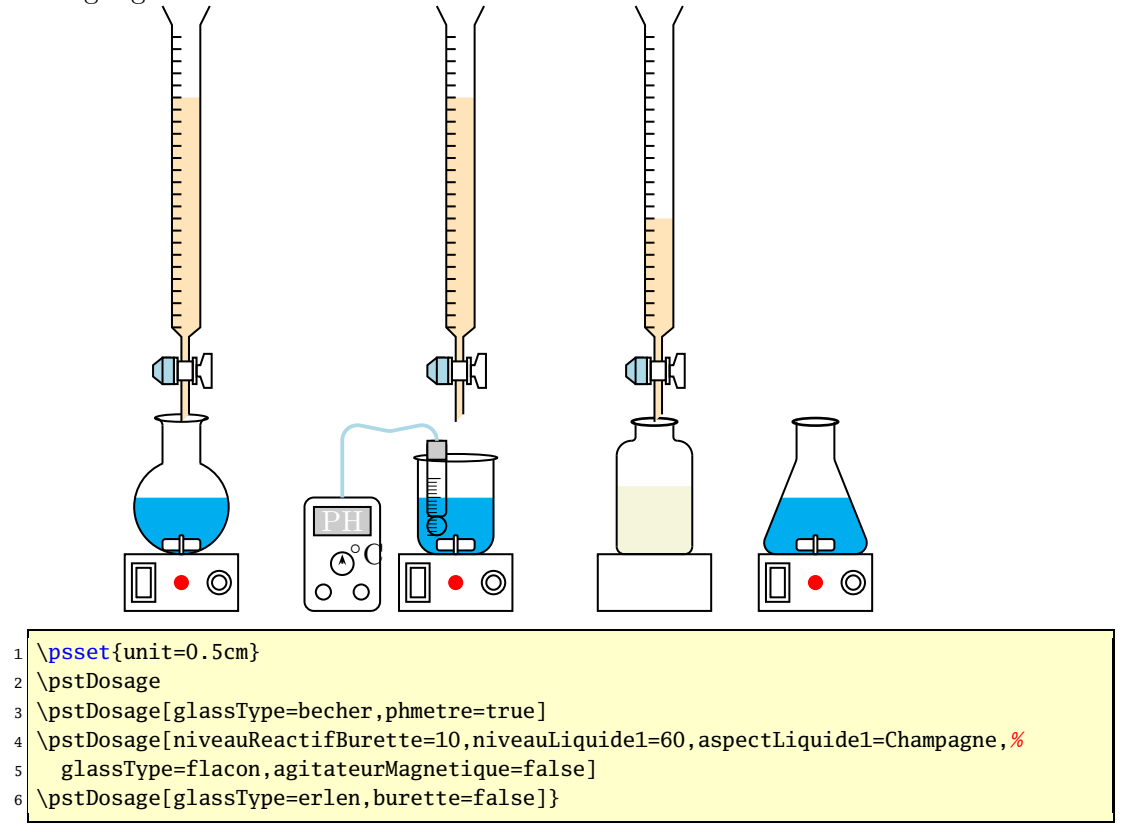

## **3.9 \pstDistillation**

\pstDistillation erwartet als einziges Makro die Maße für die pspicture Umgebung.

## \pstDistillation  $\text{Distribution}(x_{ll},y_{ll})(x_{ur},y_{ur})$

Bei fehlender Angabe der Koordinaten wird ein Rechteck der Größe (−4, −10)(8, 7) angenommen, was davon ausgeht, dass noch weitere Objecte mithilfe der \rput-Anweisung eingefügt werden sollen.

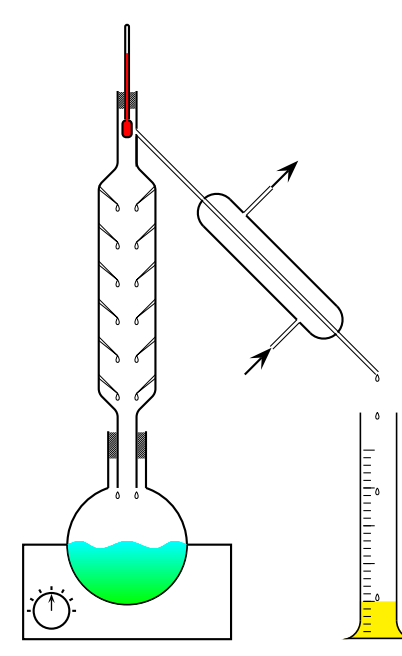

\psset{unit=0.5cm} \pstDistillation(-3,-10)(7,6)

## **4 Basisobjekte**

Die Liste der möglichen Basisobjekte kann man der Datei pst-laboObj.tex entnehmen. Aus Platzgründen wird hier darauf verzichtet sie alle explizit anzugeben.

## **5 Beispiele**

Das Erzeugen komplexer Beispiele wird erheblich vereinfacht, wenn man sich an einem mit \psgrid erzeugten Koordinatengitter orientiert, wie dies bereits in Abschnitt **??** auf Seite ?? im Zusammenhang mit Overlays gezeigt wurde.

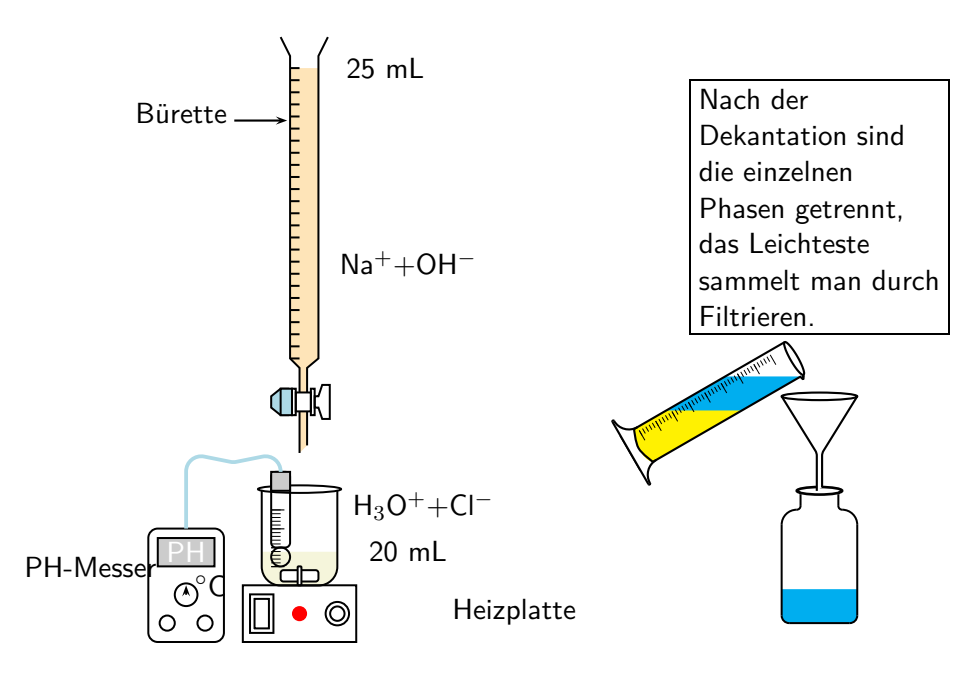

Abbildung 1: Anwendung für \pstDosage

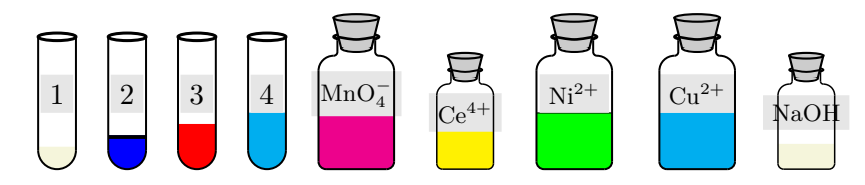

Abbildung 2: Anwendung für \pstTubeEssais

## **Credits**

Patrick Drechsler | Arnaud Schmittbuhl